## 114 Scripts Resale Rights

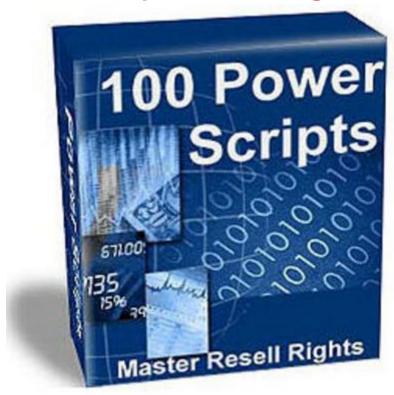

## **DOWNLOAD HERE**

Some Scripts Name. 401 Neutralizer Access Portal Analyzer Affiliate Ad Rotator Agents of Fortune
Flatfile Version Agents of Fortune PROFESSIONAL Agents Unlimited All Whois Anypage Automatic
MYSQL Backup Autopopper Secure Email Attatchment System Autoresponder System AVS Check
Automatic Bookmark Autonic Automatic Useradd Autothumb Bandwidth Valve Banner Rotator Banner
Gate Batch Credit Card Processor Black Widow CGI Spammer Jammer Chameleon Clickblaster
Clicktraders Link Exchange System Credit Card Fraud Scrubber Cyberstash Database Dbay Auction
Software DNS Alert Domain Name Appraiser Domain Name Popularity Scanner Domain Stalker Email
Cash Plus Fake Crontab Fake ID File Uploader Form-Mail 2000 Form Mail Replicator Free 4 All Link
Network GIMME DAT FILE! Guestbook Replicator Hot Link Nuke HTML LOCK HTML Parser HTML
Rotator IBILL Processor Installment Plan Internet Postcards Keyword Harvester Land Mine Link Sorter
Magic 8 Ball Mail Jacker Mailman Mail Stats Mastergate Matchmasters Matchmasters Pro Microcities
Micro Email Extractor Microsearch MimeMailer MimeMailer II Multiple Domain Host MXplorer (with
modules) Newswire Newsbot Nightly Backup On Hold Domain Scanner Opt In Pro Password Hurler

Password Nazi Paypal Shopping Cart PC Authorize Gateway Perl Script Decrypter Poetry Bot ProxyBurner Batch Regular Expression Filter Remote FTP Server Replicating Guestbook Revshare Pro Revshare Toolkit Flatfile System Sales Lead Generator Safelist Pro Site Search Pro Slot Machine Smart Start Page Snake Killer SpamBam Spy Mailer Spam Terminator Stealth Server Supercart Superchat Supercloaker Superclix FLATFILE system Superclix PRO Superfetch Supergate Recurring Billing System Supermall Super Sorter Super Spider Super Whois Webtrendz Superstats Topsites Usenet Autoresponder Usenet Email Extractor Virtual Telnet Vterm for Authorizenet Vterm Wahoo Whois Data Parser Worm Burner Xtractorpro MULTILEVEL EMAIL AUTORESPONDER REPLICATOR THE ULTIMATE OPT-IN EMAIL PROMOTION CGI Script that allows you to sell or give away autoresponder email addresses that send out unlimited followup emails to subscribers. Subscribers can be manually added or just email the recipient. Secure admin and webmaster area provide detailed statistics and management of mailing lists. Admin may add custom footers and headers to all outgoing email. Remove link function. Setup is a breeze. POWER SAFELIST PRO EASY TO SETUP SAFELIST OPT IN EMAIL SYSTEM WITH AUTOMATIC BILLING CGI Script sets up in seconds and interfaces with any paypal account for easy automated billing. Even charge monthly recurring billing for your subscribers! New users simply click a button to signup! They get a confirmation email with instructions which you can customize. Custom headers and footers. Everything you need to quickly setup a money making safelist service. Works with paypal billing. DOMAIN NAME APPRAISER REAL TIME WHOIS SCANNER FOR EXPIRED NAMES IN SEARCH ENGINES CGI Script scans our DAILY UPDATED EXPIRED DOMAIN DATABASE for domain names with high search engine presence. Scans all the search engines that matter including google, lycos, msn, altavista... Threshold value allows you to cutoff loser domains with less than interesting presence. SEARCH ENGINE KEYWORD HARVESTER SCAN FOR POPULAR SEARCH ENGINE PHRASES This script allows you to scan for popular search engine words and phrases derived from your search word. Also allows filtering undesirable words (badword list) which can be modified on the fly. Great for generating doorway pages or getting ideas for domain names or buying search engine keywords. PAYPAL SHOPPING CART SHOPPING CART FOR USE WITH PAY PAL Shopping cart that uses Paypal Pay Pal payment checkout. Takes 5 seconds to setup. All code automatically generated. You don't even have to set permissions. Just upload the files and set 2 paths and you are ready to rip. Design your shopping mall anyway you like by simply inserting the generated itemcode into your website

for seamless design integration. My 2 year old can set up this program. Handles shipping charges and everything else you would expect ON HOLD DOMAIN SCANNER CGI SCRIPT FINDS DOMAINS ON HOLD JUST LIKE THE PROS DNSRESEARCH sells lists for hundreds to THOUSANDS of dollars and is making a FORTUNE doing EXACTLY this. Its STUPID. You get a big list of domain names. Sort them out into lists which are about to expire and sell them as onhold domain lists. This is the secret to the entire business. DNS RESEARCH TOOL DNS analyzation tool Very useful script for DNS and network analysis. Also useful for network security. Script can be altered to do a number of really cool DNS functions as well. Easy to use interface for NETNS perl module. Gathers complete DNS records and does comprehensive lookups in batches. HTML ROTATOR Say goodbye to advertising as you know it. This is the new revolution! MYSQL backend database system allows you to rotate HTML. Similar to a banner rotator in concept but allows rotation of complete HTML (including images, javascript, any HTML tags). HTML can be rotated as an exit system, rotate your start page or you can rotate a frame in a page or just a paragraph or WORD inside any HTML page. It gets better though! This rotator also allows you to categorize your system with unlimited categories of rotations. In other words you can setup a category example such as marketing or webhosting and only rotate HTML ads appropriate for that target audience. You can sell your ad space however you like (exit pages, frames, whatever) and each client is provided a login to check their stats. If you have a client with multiple ads the convenient interface lets them see all their stats with ONE single user/pass so they dont have to be bothered remembering 500 different passwords - although that is optional too. You can also setup to expire one of two ways. Accounts can be set to expire by number of impressions (when the account holder exceeds the set number of impressions their ad automatically expires). Accounts can also be set to expire by number of days (flat rate advertising). This offers you a dual marketing approach to selling your valuable banner space. We use this very same system to sell ads on our site and it works great. System load is virtually undetectable. All stats are in real-time. Admin panel allows you to browse all accounts and their individual statistics, view all ads at once, modify/delete accounts, and even check the overall stats to your server. Single installation can run ads on unlimited sites. AUTOMATIC MYSQL BACKUP Automate backup and archival of your MYSQL databases Simple to install script which completely automates backup and archival of any or all of your mysgl databases. You can use in combination with Nightly Backup to even backup to remote servers. Easy to install and reliable. Date stamps each backup so you have no worries about 0k database

backups! Just plug this script in and all your MYSQL backup needs are done automatically. MICROCITIES Inserts headers and footers on the fly into HTML Geocities Style Now you can setup a true geocities clone not only on a dedicated server but on a VIRTUAL SERVER! If you are using a dedicated server our AUTOMATIC USERADD program combined with a little tweaking completely automates the setup of REAL ftp, telnet, webspace, and email pop accounts. Now add on this program to insert HTML headers and or footers on the fly on every webpage! You can even set this up to work in just a subdirectory of a domain or the whole domain! The applications are endless. Use to put ads at the top and bottom of forums, questbooks, wwwboards, you name it. Script allows you to choose extentions affected (.htm, .html, .shtml, etc) and sets up in seconds! No compiling or hacking apache. This is the easiest and once again the FIRST program of its kind on the net. SUPER SORTER Sorts any file alphabetically and removes duplicates A CGI Script that you can use to sort and organize ANY text file database. Use it to cleanup email lists, URL lists, addressbooks, absolutely any text file can be quickly sorted into alphabetical order and all duplicates removed. Great tool to use with the whois parser so you dont waste time guerying whois over and over for the same domain name. Also a great tool to sort through address books and lists of URLS if you are building a search engine. Works great for flatfile search engines such as matchmasters (not pro version) where you can guickly delete all of the duplicate submissions made from people hitting the submit button multiple times. A great tool for any webmaster. REGEXFILTER PHRASE FINDER Batch Find and Replace Spider Drop this CGI script into any directory on your webserver and run it from the browser or telnet and it instantly does a search and replace (or delete) for any regular expression(s) in every file present inside the directory structure. Smartspider technology locates all files and will completely probe even the most complex subdirectory trees. Use it to replace (for example) any slogan, menubar, graphic link, phrase, misspelled word(s), old phone numbers, etc. Best of all is you can use this tool to remove all of those stupid MICROSOFT spam HTML tags & for example from your entire website. The CGI script counts, logs and reports on all files filtered in real time. CGI script is extremely fast.

## **DOWNLOAD HERE**

## Similar manuals:

| Crime Music Exchange Over The Internet                                                                                 |
|----------------------------------------------------------------------------------------------------|
| Internet Shopping                                                                                                    |
| Internet Shopping                                                                                                    |
| Internet Criminality                                                                                                   |
| Symbolic For Love In Internet                                                                                          |
| Buying Cars Over The Internet                                                                                          |
| Traffic Sign, Symbolic For Internet Forbidden                                                                          |
| Attention! Caution In The Internet                                                                                     |
| Attention! Caution In The Internet - White Background                                                                  |
| Neon Sign Reading Internet                                                                                             |
| Neon Sign Reading Internet                                                                                             |
| Graphic Shot, Illustration Of An Internet Browser                                                                      |
| Young Couple On Couch Surfing The Internet                                                                             |
| Advertisment For Telephone, Email And Internet At The Everest Trail, Solukhumbu, Khumbu, Nepal                         |
| Internet Connection                                                                                                    |
| Young Pair Surfing The Internet Together                                                                               |
| Or At Symbol With A Shopping Trolley, Symbolic Image For Internet Shopping                                             |
| Neon Signage For An Internet Caf With Public Telephones, Paris, France, Europe                                         |
| Calipers With The At-symbol, Symbolic Image For Analysis Of The Internet                                               |
| Woman, Mid 40, Surfing In The Internet Outdoors, Ravennaschlucht Gorge, Hinterzarten, Black<br>Forest, Germany, Europe |
| Woman, Mid 40, Surfing In The Internet Outdoors, Ravennaschlucht Gorge, Hinterzarten, Black Forest, Germany, Europe    |
| Internet Key Of A Computer Keyboard                                                                                    |
| Bike In Front Of An Internet Cafe On La Digue, La Digue Island, Seychelles, Indian Ocean, Africa                       |
| Young Couple Surfing The Internet Together                                                                             |

Young Businesswoman Shaking Hands With Her Partner Virtually Over The Internet, Business And Communications Concept

Network Cable Connectors Plugging Into The Earth, Concept Internet Connection, Global Communication, World Wide Web

At Sign Between Folders, Symbolic Picture For The Internet In The Office

Male, Mid 40s, Sitting In A Stream And Surfing The Internet, Hoellbach, Black Forest, Germany, Europe

Male, Mid 40s, Sitting In A Stream And Surfing The Internet, Hoellbach, Black Forest, Germany, Europe

At-sign On The Chain, Symbolic Image For Internet Censorship

<u>Data Security In Social Networks On The Internet, Google-Buzz, Facebook, Wer-kennt-wen, Protection Of Young People</u>

<u>Data Security In Social Networks On The Internet, Google-Buzz, Facebook, Wer-kennt-wen, Protection Of Young People</u>

<u>Data Security In Social Networks On The Internet, Google-Buzz, Facebook, Wer-kennt-wen, Protection Of Young People</u>

<u>Data Security In Social Networks On The Internet, Google-Buzz, Facebook, Wer-kennt-wen, Protection Of Young People</u>

<u>Data Security In Social Networks On The Internet, Google-Buzz, Facebook, Wer-kennt-wen, Protection Of Young People</u>

<u>Data Security In Social Networks On The Internet, Google-Buzz, Facebook, Wer-kennt-wen, Protection Of Young People</u>

<u>Data Security In Social Networks On The Internet, Google-Buzz, Facebook, Wer-kennt-wen, Protection Of Young People</u>

<u>Data Security In Social Networks On The Internet, Google-Buzz, Facebook, Wer-kennt-wen, Protection Of Young People</u>

**Internet Marketing Music Volume 2** 

Internet Marketing Music Pack Vol. 2

At Sign On A Computer Keyboard, Symbolic Image For The Internet

Data Protection In The Internet

<u>Eosinophils - A Medical Dictionary, Bibliography, And Annotated Research Guide To Internet References - , Icon Health Publications</u>

LOLdogs: Teh Most Funyest, Cutest Internet Puppiez - Editors Of Amorata Press

Error Page Scripts With MRR (\$177 Value) \*\*must Have\*\*

Cabling And Jacks On An Internet Server

Cabling And Jacks On An Internet Server

Woman In Santa Claus Costume Surfing The Internet

<u>LomiInternetDeutsch</u>

A Young Woman Surfing The Internet With A Laptop On A Sofa